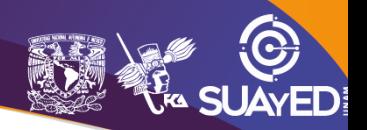

# **MODALIDAD ABIERTA PLAN DE TRABAJO**

#### **DATOS DE LA ASIGNATURA**

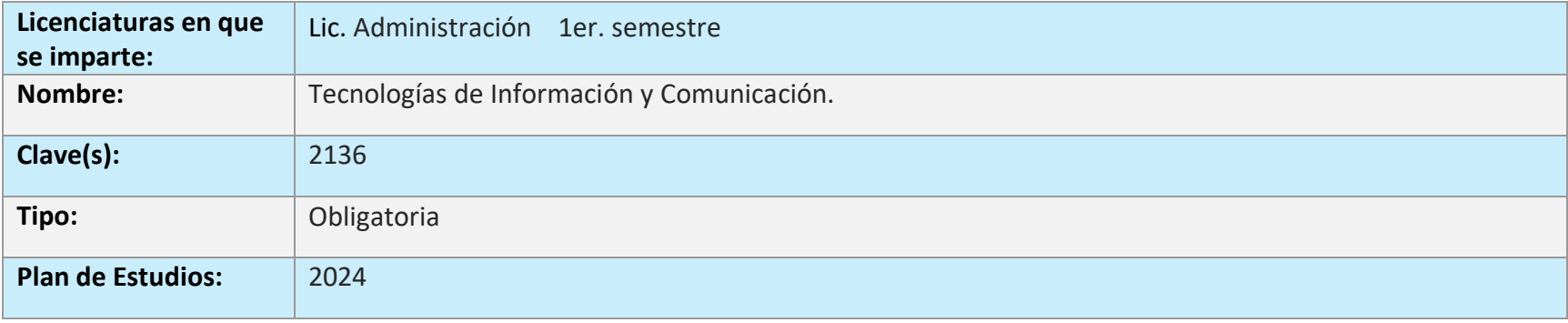

#### **FECHAS DEL SEMESTRE**

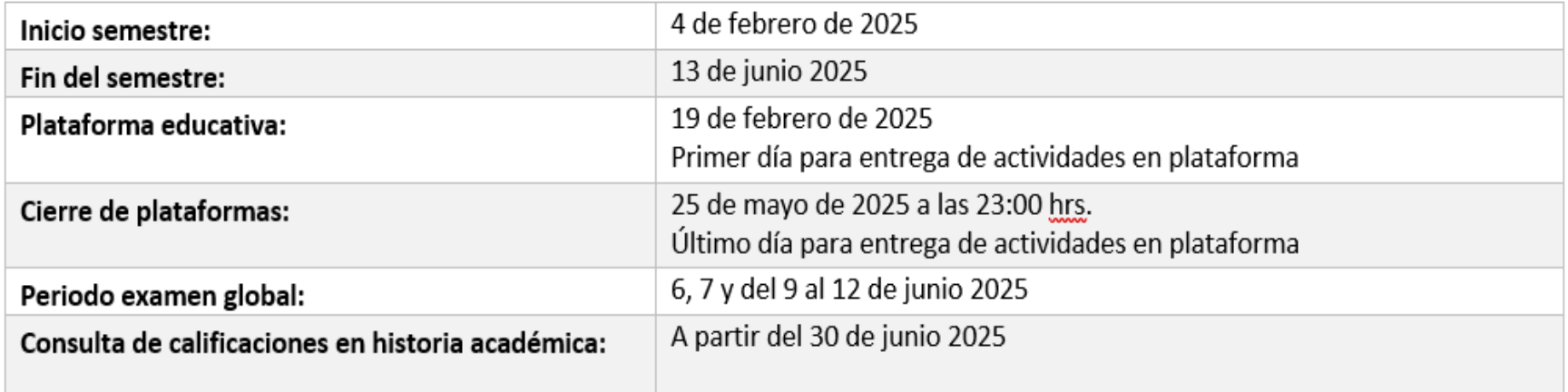

#### **OBJETIVO GENERAL:**

Al finalizar el curso, el alumnado comprobará la importancia del uso de las Tecnologías de Información y Comunicación como una ventaja competitiva en las organizaciones.

### **CONTENIDO TEMÁTICO**

![](_page_1_Picture_83.jpeg)

![](_page_1_Picture_5.jpeg)

#### **BIENVENIDA**

#### **Estimados alumnos de la asignatura Tecnologías de Información y Comunicación:**

El grupo de maestros de esta asignatura, te damos la más cordial bienvenida a este curso, seremos tus asesores durante este semestre; por ello, nuestra labor es apoyarte en tu proceso de aprendizaje, resolviendo tus dudas y sugiriendo cómo aprovechar los contenidos para que puedas obtener un mejor aprendizaje. No dejes de preguntar en las asesorías cuanto sea necesario y las veces que consideres pertinente.

El asesor asignado a tu grupo revisará tus actividades de aprendizaje en plataforma y tendrás retroalimentación a cada una de ellas en un lapso que no debe ser mayor a una semana después de entregar la actividad, lo cual te permitirá conocer tu progreso correspondiente para que puedas analizar y asimilar los comentarios que, sin duda, repercutirán en tu aprendizaje. Asimismo, es recomendable que presentes tus exámenes parciales una vez que hayas entregado las actividades de aprendizaje de esas unidades y consideres que te has preparado lo suficiente para poder acreditarlas.

Te pedimos monitorear de manera constante la plataforma Moodle, y en los días y horarios establecidos para las asesorías, se habilitarán las asesorías presenciales en las instalaciones del SUA. Te sugerimos asistir **una vez a la semana** para poder apoyarte en tus dudas relacionadas a la asignatura.

**¡Te deseamos todo el éxito y bienvenido!**

#### **PRESENTACIÓN DE LA ASIGNATURA**

Esta asignatura te permitirá conocer los conceptos básicos de las Tecnologías de Información y Comunicación y su aplicación en el ámbito de las organizaciones, así como la forma en que contribuyen para una mejor y acertada toma de decisiones. También conocerás aspectos importantes respecto a la seguridad de la información y el uso y ventajas de las plataformas tecnológicas.

Las Tecnologías de Información y Comunicación se encuentran involucradas en cualquier área en la que te desarrolles, principalmente en los momentos actuales.

#### **FORMA EN QUE EL ALUMNADO DEBE PREPARAR LA ASIGNATURA**

Para el desarrollo de las actividades a realizar para la acreditación de la asignatura, de acuerdo con el presente plan de trabajo, apóyate con los apuntes de la asignatura, sin embargo, debes considerar que esta no es la única fuente de consulta para el desarrollo de actividades, y deberás buscar fuentes adicionales, ya sea en la bibliografía o en páginas de consulta en Internet.

Las actividades de aprendizaje determinadas por los asesores son tareas que se han estructurado de tal forma que te permitan desarrollar habilidades y destrezas, para dar solución a un problema en específico, producto de los aprendizajes significativos derivados de la apropiación de los contenidos temáticos de la asignatura correspondiente.

Cuando la realización de una actividad implique hacer una investigación, deberás buscar fuentes oficiales como libros, revistas, artículos, etcétera en dos fuentes meso gráficas diferentes a los apuntes electrónicos y hacer la cita de los mismos en formato APA, ya que, si no lo haces incurrirás en plagio.

<http://normasapa.net/2017-edicion-6/>

Recuerda no olvidar colocar siempre y de forma correcta la referencia bibliográfica o fuente consultada, así como en el caso de fuentes digitales la fecha de consulta.

Los archivos que generes al realizar las actividades deberás subirlos a la plataforma, de acuerdo guía para asignar el nombre:

#### **U1A1. Apellido Paterno - Apellido Materno - Nombre(s)**

#### donde: U1 se refiere a la Unidad 1 A1 se refiere a la Actividad 1 de esa unidad

Para la realización de tus actividades deberás cuidar tu **ortografía** y usar **fuentes oficiales** como: libros, revistas, artículos, etcétera. Recuerda hacer la cita en formato APA, ya que, si no lo haces incurrirás en plagio. [https://www.revista.unam.mx/wp](https://www.revista.unam.mx/wp-content/uploads/3_Normas-APA-7-ed-2019-11-6.pdf)[content/uploads/3\\_Normas-APA-7-ed-2019-11-6.pdf](https://www.revista.unam.mx/wp-content/uploads/3_Normas-APA-7-ed-2019-11-6.pdf) .

Las actividades elaboradas con inteligencia artificial serán sancionadas según el criterio que establezca el profesor.

Las actividades de aprendizaje que así lo indiquen según las instrucciones de la tarea, deberán llevar la estructura de un documento formal de trabajo, es decir:

- Carátula (Logo institucional de la Facultad, datos importantes del alumno, fecha de entrega y nombre del asesor)
- Introducción al trabajo
- Cuerpo o desarrollo del trabajo
- Conclusiones y/o reflexiones
- Referencias bibliográficas citadas de manera adecuada.

#### **NOTAS IMPORTANTES PARA CONSIDERAR:**

- Todas las actividades dentro de este plan de trabajo incluyendo la práctica integradora, se revisarán **únicamente mediante plataforma**, **NO SE EVALUARÁ NINGUNA ACTIVIDAD POR CORREO ELECTRÓNICO**.
- Para la entrega extemporánea de actividades tendrás una semana más con una calificación máxima de 8.0, después de esa semana tendrás otra semana más para entregarla con una calificación máxima de 6.0. Posterior a esa semana explicada anteriormente, **no se evaluará ninguna actividad.**
- El alumno deberá entregar las actividades de aprendizaje **previo a que inicie el periodo de examen correspondiente**

![](_page_5_Picture_132.jpeg)

#### **ACTIVIDADES POR REALIZAR DURANTE EL SEMESTRE5**

![](_page_6_Picture_0.jpeg)

![](_page_6_Picture_11.jpeg)

![](_page_7_Picture_0.jpeg)

7%

### FACULTAD DE CONTADURÍA Y ADMINISTRACIÓN DIVISIÓN SISTEMA UNIVERSIDAD ABIERTA Y EDUCACIÓN A DISTANCIA

![](_page_7_Picture_14.jpeg)

![](_page_8_Picture_0.jpeg)

![](_page_8_Picture_11.jpeg)

![](_page_9_Picture_0.jpeg)

![](_page_9_Figure_2.jpeg)

![](_page_9_Picture_3.jpeg)

![](_page_10_Picture_0.jpeg)

![](_page_10_Picture_11.jpeg)

![](_page_11_Picture_0.jpeg)

![](_page_11_Picture_11.jpeg)

![](_page_12_Picture_0.jpeg)

![](_page_12_Picture_11.jpeg)

![](_page_13_Picture_0.jpeg)

![](_page_13_Picture_11.jpeg)

![](_page_14_Picture_0.jpeg)

![](_page_14_Picture_11.jpeg)

![](_page_15_Picture_0.jpeg)

![](_page_15_Picture_11.jpeg)

![](_page_16_Picture_0.jpeg)

![](_page_16_Picture_11.jpeg)

![](_page_17_Picture_0.jpeg)

![](_page_17_Picture_11.jpeg)

![](_page_18_Picture_0.jpeg)

![](_page_18_Picture_10.jpeg)

![](_page_18_Picture_3.jpeg)

![](_page_19_Picture_0.jpeg)

![](_page_19_Picture_10.jpeg)

![](_page_19_Picture_3.jpeg)

![](_page_20_Picture_0.jpeg)

![](_page_20_Picture_11.jpeg)

![](_page_21_Picture_0.jpeg)

![](_page_21_Picture_11.jpeg)

![](_page_22_Picture_0.jpeg)

![](_page_22_Picture_11.jpeg)

![](_page_23_Picture_0.jpeg)

![](_page_23_Picture_11.jpeg)

![](_page_24_Picture_0.jpeg)

![](_page_24_Picture_10.jpeg)

![](_page_24_Picture_3.jpeg)

![](_page_25_Picture_0.jpeg)

![](_page_25_Picture_120.jpeg)

#### **PRÁCTICA INTEGRADORA**

**SUAYEI** 

La siguiente práctica integradora se deberá entregar por medio de plataforma, dentro del apartado: **"EXÁMENES PARCIALES"** se encontrará la sección de **"Práctica Integradora 2do. Parcial",** ahí se deberá insertar la práctica correspondiente a Word, Excel y PowerPoint, esta práctica

![](_page_26_Picture_0.jpeg)

**tendrá el valor del 2do. examen parcial, es decir el 15%**, no es necesario inscribir el examen, ni tampoco presentarse en laboratorio de cómputo, **el lapso de fechas de entrega para estas prácticas será la única en que se acepten estas prácticas.**

Deberá insertarse la **carpeta .zip, y en total serán 4 documentos:**

- El documento utilizado para la sección de Word (se deberá subir el formato en Word)
- El documento utilizado para la sección de Excel (se deberá subir el formato en Excel)
- El documento utilizado para la sección de Power Point (se deberá subir el formato en PowerPoint)
- El documento generado para el informe final (se deberá subir en formato .PDF con todos los requisitos de un documento formal)

#### **INSTRUCCIONES DE PRÁCTICA INTEGRADORA:**

![](_page_26_Picture_135.jpeg)

**NOTA IMPORTANTE:** La práctica integradora y todas las actividades de este plan de trabajo se revisarán **únicamente mediante plataforma**, **NO SE EVALUARÁ NINGUNA ACTIVIDAD POR CORREO ELECTRÓNICO**, por lo cual, si no se inserta en plataforma la práctica integradora del **26 al 31 de mayo antes de las 11 de la noche**, **NO SERÁ EVALUADA y PERDERÁS EL 15% CORRESPONDIENTE DEL 2DO. EXAMEN PARCIAL.**

#### **BIBLIOGRAFÍA SUGERIDA DEL CURSO**

- Cohen Karen, D., y Asín Lares, E. (2014). Tecnologías de la Información. Estrategias y transformación en los negocios (6 ed.). Ciudad de México: McGraw-Hill Interamericana
- Franklin, F (2019). Introducción a la administración. Evolución, aplicaciones y tendencias (1ra ed.). Ciudad de México: Cengage Learning.
- Laudon, K. y Laudon, J. (2020). Management information systems: managing the digital firm (16 ed.). Nueva York: Pearson Education
- Díaz, G. J. (s/f).Material docente en formato PDF. Ucm.es. Recuperado el 14 de diciembre de 2023, de <https://www.fdi.ucm.es/profesor/ccervigon/Word2/Apuntescompletos.pdf>
- Animaciones y transiciones. (s/f). Microsoft.com. Recuperado el 14 de diciembre de 2023, de https://support.microsoft.com/eses/office/v%C3%ADdeo-animaciones-y-transiciones-07a941fb-b027-4f3e-b514-cd9866723f45
- Jairo, G. C. (2015). Matemáticas financieras con fórmulas: calculadora financiera y Excel. Ecoe Ediciones.

#### **EXÁMENES**

#### **Exámenes Parciales:**

- Deberás haber entregado las actividades correspondientes al parcial que presentaras en las fechas establecidas por el profesor **previo a que inicie el periodo de examen que corresponda.**
- **Es importante que te inscribas a los exámenes en la fecha que te corresponde, ya que no podrás presentarlos en un periodo diferente al que se marca en la programación.** En esta asignatura, recuerda que, el primer parcial deberás inscribirlo en la semana correspondiente y presentarlo en laboratorios de cómputo, recordar que el **2do. parcial**, se evaluará a través de la práctica integradora **con un valor del 15%**, y no es necesario inscribir el examen ni presentarlo en la Facultad. (Revisar con cuidado y a detalle el apartado de este plan de trabajo correspondiente a "Práctica Integradora".)

![](_page_27_Picture_117.jpeg)

![](_page_27_Picture_13.jpeg)

![](_page_28_Picture_0.jpeg)

![](_page_28_Picture_82.jpeg)

### **Examen Global. Examen único**

#### **NOTA IMPORTANTE:** El alumno **no deberá presentar requisito para la elaboración del examen global.**

![](_page_28_Picture_83.jpeg)

### **PORCENTAJES Y ESCALA DE EVALUACIÓN Y ACREDITACIÓN**

![](_page_28_Picture_84.jpeg)

● **Escala de evaluación:**

![](_page_28_Picture_9.jpeg)

![](_page_29_Picture_121.jpeg)

#### **FUNCIONES DEL ASESOR**

Por apoyar tu proceso de aprendizaje autónomo, el asesor tiene las siguientes funciones:

- 1. Apoyar y guiar en la resolución de dudas y desarrollo de actividades; a través de los canales de comunicación oficiales.
- 2. Calificar y retroalimentar las actividades en plataforma educativa en un lapso no mayor a **ocho días hábiles** después de la fecha de entrega establecida en el calendario.
- 3. Recomendar recursos didácticos para ampliar tu conocimiento. No es su obligación facilitarte: copias, libros, archivos digitales o proporcionar ligas directas de la BIDI.
- 4. Enviar las calificaciones al finalizar el semestre de manera personalizada por correo electrónico o plataforma institucional de manera particular.

#### **DATOS DEL ASESOR O GRUPO DE ASESORES**

![](_page_29_Picture_122.jpeg)

**Enseñar no es transferir conocimiento, sino crear las posibilidades para su propia producción o construcción. Paulo Freire**